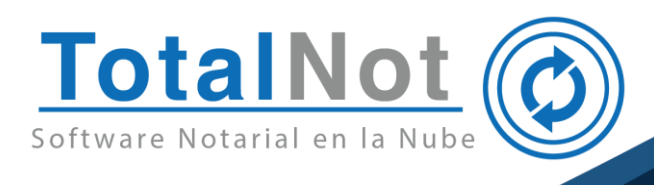

**TotalNot**® es una empresa de vanguardia especializada en soluciones tecnológicas para el gremio notarial en México. Opera mediante un portal en Internet, brindándole la posibilidad de acceder al sistema desde cualquier dispositivo con conexión a Internet, cuidando su información y la de sus clientes mediante un intercambio de información cifrada y un doble método de autentificación (combinación de contraseña fija y dinámica **Token Móvil**®).

- Software hospedado en la nube para que inicie rápidamente su operación.
- Sin invertir en infraestructura costosa, personal de sistemas calificado y prolongados tiempos de capacitación.
- Capacitación y soporte técnico incluido y especializado.
- Actualizaciones que establezca la autoridad en tiempo y forma.
- Resguardo de su información por tiempo ilimitado.

La plataforma se compone de los siguientes módulos:

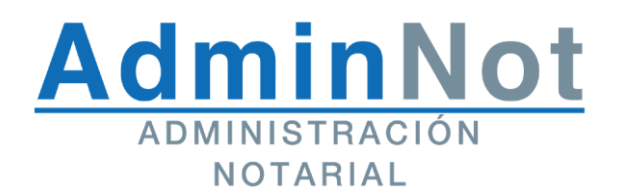

Creada para apoyar al notario en lo requerimientos, exigencias y demandas de la actividad notarial contemporánea. Contempla la gestión de presupuestos, expedientes, protocolo e índices con enfoque en la gestión digital de los documentos, comprobación de gastos de terceros con CFDI, avisos a la UIF y Sello Digital Notarial (SDN).

- Interfaz y procesos sencillos, secuenciales e intuitivos, que facilitan su uso a todos los usuarios.
- Gestión notarial con enfoque en los nuevos requerimientos y atentos a las reglas de operación vigentes por parte de la autoridad.
- Gestión contable y fiscal diferenciando los montos que se perciban como parte de las actividades (ingresos), con respecto del resto de los montos que reciben para realizar el pago de derechos e impuestos a cuenta de terceros.
	- Control de impuestos y derechos cobrados por cuenta del cliente (reglas 2.7.1.12 y 2.7.1.42 de la Resolución de la Miscelánea Fiscal 2022).
	- Vincula CFDI de gastos por cuenta de terceros, a cada trámite (lectura automatizada de archivos XML).
	- Creación de base de datos de CFDI de gastos y repositorio de archivos XML en paralelo.
	- Reporte financiero de derechos pagados contra cobrados y contra facturados, con y sin comprobante fiscal.
- Administración y reportes de expedientes contra escrituras.
- Seguimiento de trámites por expediente, cliente, institución y/o tipo de dependencia gubernamental.
- Gestión documental de trámites en formato digital.
- Control de protocolo y guía digital.
- Registro dinámico de nombres de otorgantes para la impresión del libro del Índice Notarial.
- Información integral automatizada para usar en **FacturaNot**® y facilitar la elaboración de cualquier tipo de CFDI, así como a **DeclaraNot Plus**® y **ConsultaNot**®.

- Asocia de **FacturaNot**®, los nombres de las personas registradas en los complementos de notario, para agregarlos al Índice Notarial.
- Importa datos desde **ProcesaNot**® para automatizar el registro de los otorgantes.
- Permisos según los perfiles de usuario, con registro de fecha y hora de aplicación real de los eventos y acciones realizadas.
- Genera el código QR (Sello Digital Notarial) para sus instrumentos.

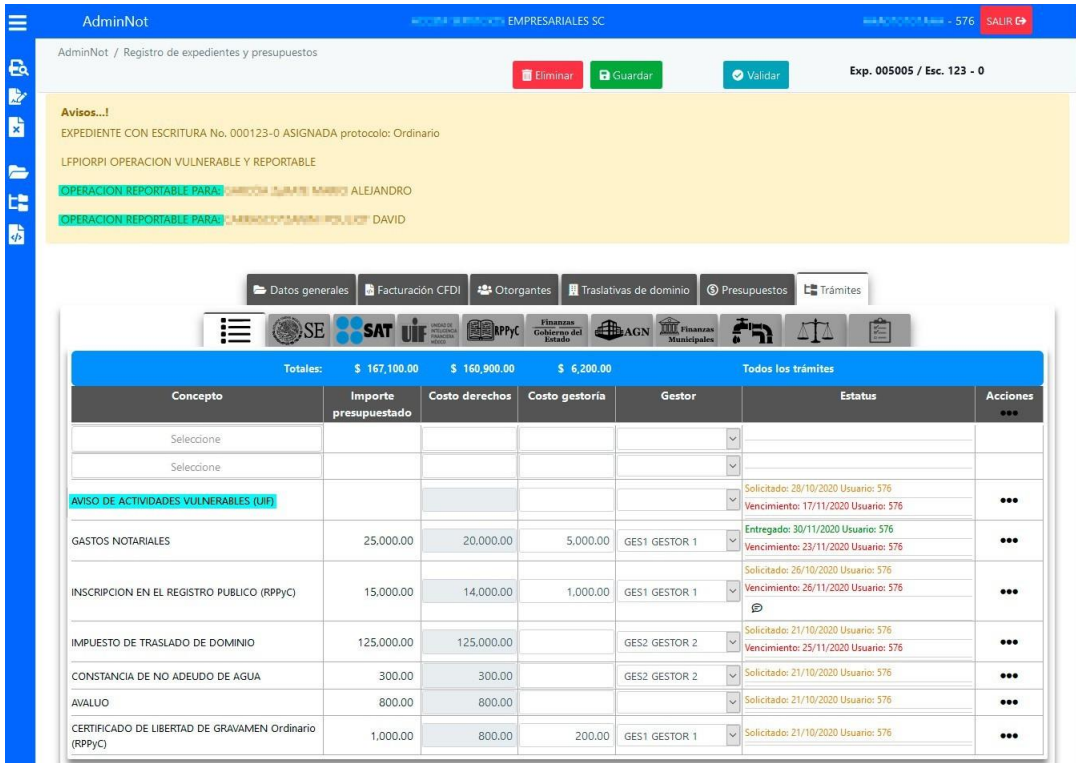

1. Expediente con trámites e identificación de Aviso a la UIF.

|          | <b>AdminNot</b>                                                                                                    | EMPRESARIALES SC |                   |                   | $-576$ SALIR C+         |            |                                  |                              |
|----------|----------------------------------------------------------------------------------------------------|------------------|-------------------|-------------------|-------------------------|------------|----------------------------------|------------------------------|
|          | AdminNot / Tablero de gestión y seguimiento / Reporte financiero de derechos Cobrados, Pagados, Comprobables<br><b>O</b> Validar<br>Q Búsqueda de derechos * |                  |                   |                   |                         |            |                                  |                              |
|          | Expedientes del 01-02-2021 al 09-02-2021<br><b>Reportes:</b><br><b>Expediente</b>                                                                            |                  | Ordenado por: No. |                   | Total de trámites: 8    |            | $1 - 1$                          |                              |
|          |                                                                                                    |                  | <b>Totales:</b>   | \$19,134.00       | \$14,800.00             | \$2,000.00 | \$268,540.00                     | \$500.00                     |
| Ver<br>п | <b>Trámite</b>                                                                                                    | <b>Escritura</b> | Fecha firma       | <b>Monto CFDI</b> | <b>Derechos Pagados</b> | Gestoría   | <b>Derechos</b><br>Presupuestado | <b>Derechos</b><br>Facturado |
| $\Box$   | C900 - AVISO DE ACTIVIDADES VULNERABLES<br>(UIF)                                                                                                    | $70,000 - 0$     | 24-FEB-2021       |                   |                         |            |                                  |                              |
| □        | D190 - INSCRIPCION EN EL REGISTRO PUBLICO<br>(RPPyC)                                                                                                    | $70,000 - 0$     | 24-FEB-2021       |                   | 13,000.00               | 1,500.00   | 15,000.00                        |                              |
| □        | E100 - IMPUESTO DE TRASLADO DE DOMINIO                                                                                                    | $70.000 - 0$     | 24-FEB-2021       |                   |                         |            | 250,000.00                       |                              |
| п        | G130 - CERTIFICADO O CEDULA DE ZONIFICACION<br>(MPIO)                                                                                                    | $70.000 - 0$     | 24-FFR-2021       | 19.134.00         | 800,00                  | 500.00     | 1.540.00                         |                              |
| п        | K100 - AVALUO                                                                                                    | $70.000 - 0$     | 24-FEB-2021       |                   | 1.000,00                |            | 1.500.00                         |                              |
| п        | X001 - REVISION DE PROYECTO                                                                                                    | $70.000 - 0$     | 24-FEB-2021       |                   |                         |            |                                  |                              |
| п        | B100 - ALTAS POR MEDIOS REMOTOS (SAT)                                                                                                    | $29.559 - 0$     | 08-FFB-2021       |                   |                         |            | 200.00                           | 200.00                       |
| п        | K110 - AVISO A LA JUNTA DE ASISTENCIA                                                                                                    | $29.559 - 0$     | 08-FEB-2021       |                   |                         |            | 300,00                           | 300.00                       |

2. Reporte financiero de derechos cobrados, pagados y comprobables exportable a Excel y/o PDF.

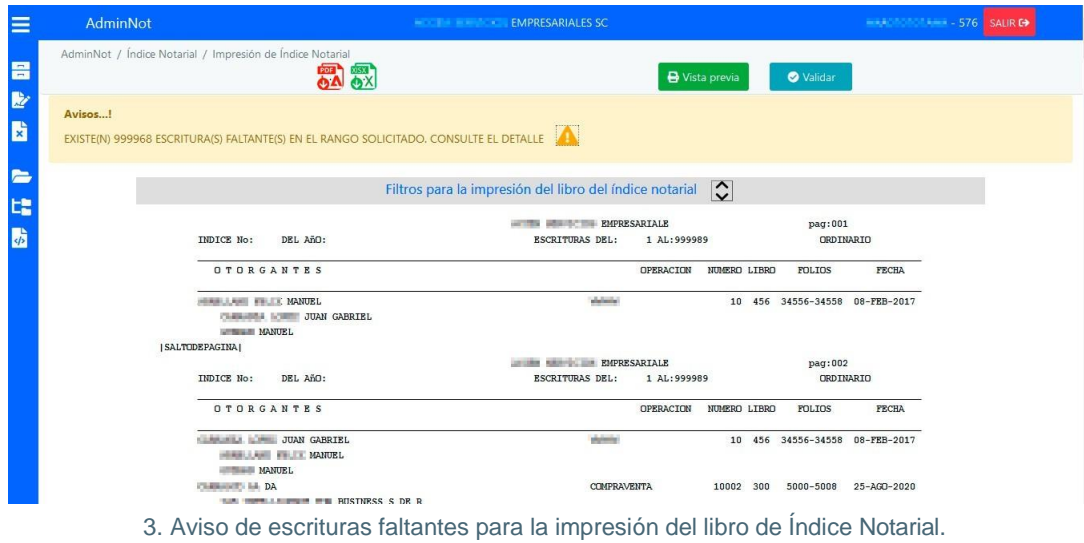

RFC: WERX631016S30 Usuario: 576 SDN - Sello Digital Notarial Tipo de prote<br>Ordinario **pcolo:**  $\ddot{\phantom{0}}$ Tipo de consulta:<br>Consultar SDN por número de Escritura Número de Escritura:  $\rightarrow$  CONSULTAR

4. Gestión del Sello Digital Notarial (SDN).

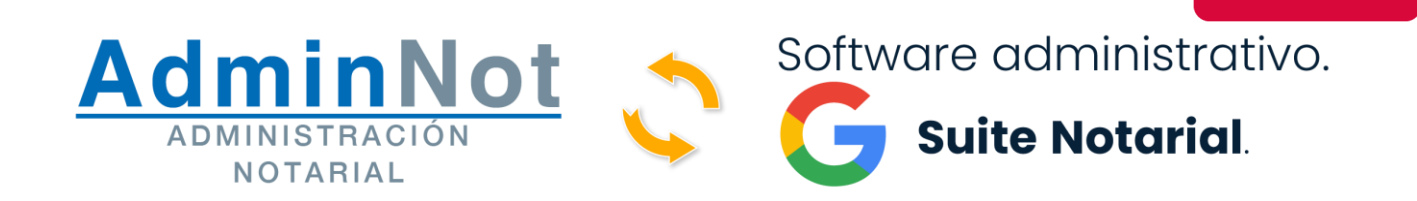

Incorporado en el módulo de AdminNot para la automatización de los procesos notariales. Esta nueva herramienta le brinda la oportunidad de optimizar con eficiencia sus actividades notariales. Tanto usted como su equipo pueden reducir el tiempo de ejecución de tareas, al tiempo que mantienen el control de su información.

Con esta herramienta usted puede:

- Crear proyectos de escritura desde Google Docs.
- Utilizar Google Forms para el llenado de sus formatos y reutilizar la información en Google Docs y AdminNot.
- Realizar la revisión de sus proyectos en tiempo real desde Google Docs.
- Gestionar su agenda y fechas de firma desde Google Calendar.
- Automatizar el archivado de sus proyectos y escrituras con Google Drive
- Generar de forma sencilla los apéndices de sus escrituras con el creador dinámico.
- Generar copias de los testimonios con un sello digital único, asegurando la integridad del documento.

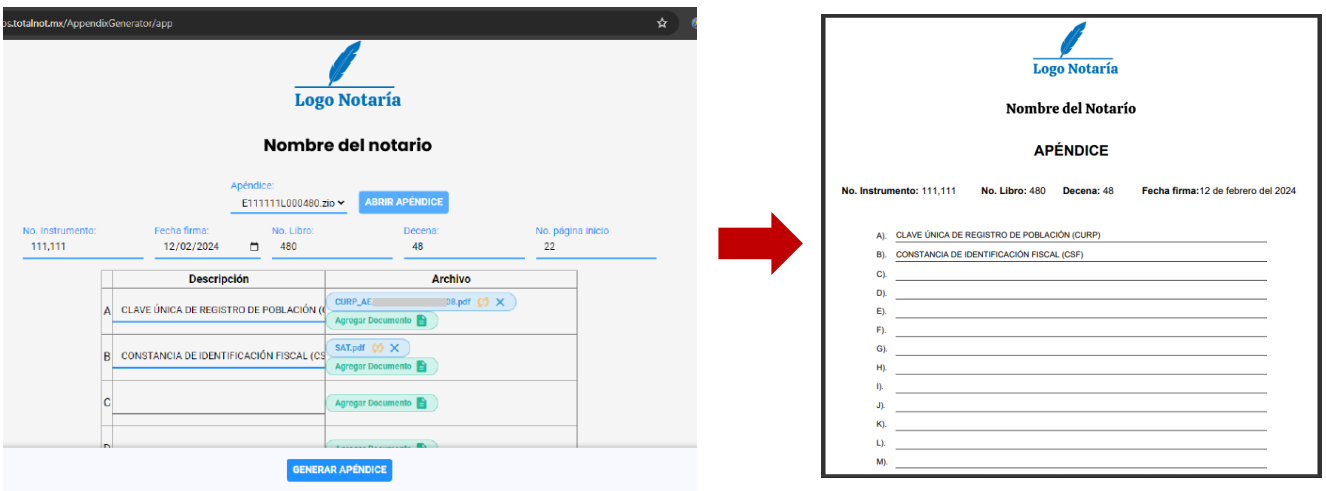

Página 5

**NUEVO** 

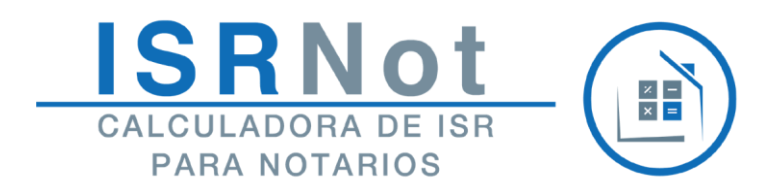

Calculadora de ISR por enajenación y adquisición de inmuebles.

- Calcula ISR referido (con recargos y actualizaciones).
- Contempla los distintos métodos de actualización que permite la ley.
- Exporta los datos calculados automáticamente al módulo de **FacturaNot**® y **DeclaraNot Plus**®.
- Importa los datos de **ProcesaNot**® evitando capturar los mismos.
- Envía por correo electrónico dicho cálculo.
- Realiza el autollenado de los formatos 1-A y 15-C, con la información capturada en el cálculo y el resultado del mismo.
- Documentos personalizados con logotipo y datos de notario, que incluye el informe al contribuyente de la determinación de su cálculo del ISR.
- Exporta el resultado del cálculo a otros formatos (Excel y PDF).
- Comparte resultado de los cálculos por WhatsApp, Messenger y/o Telegram.

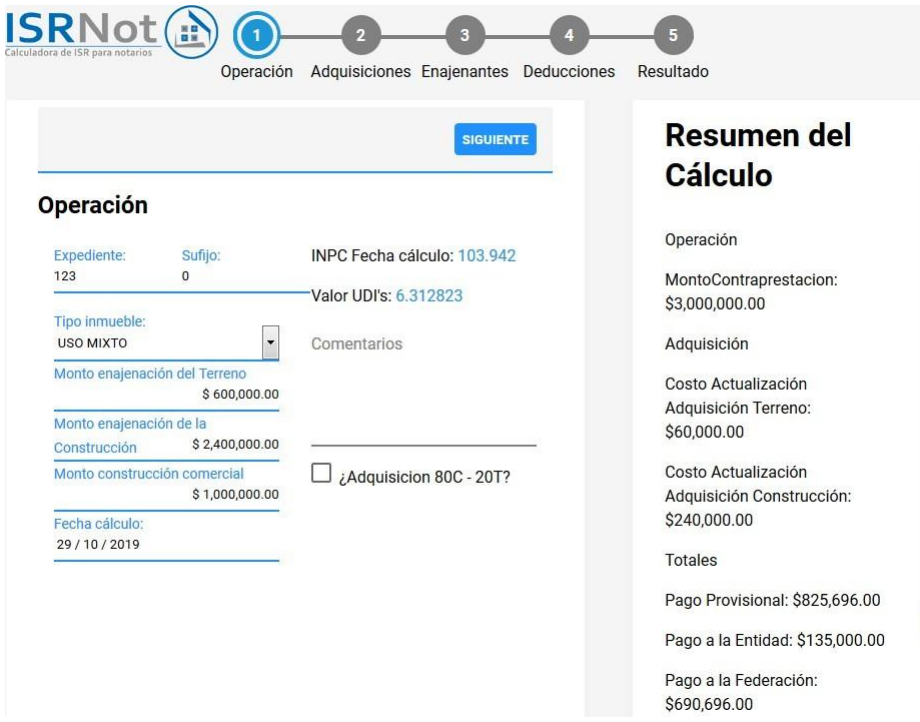

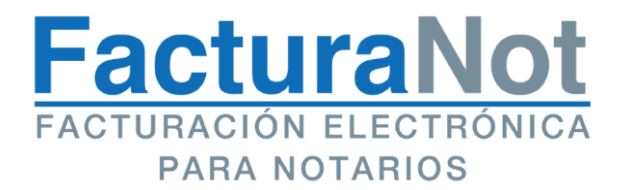

Solución integral especializada en satisfacer las necesidades del gremio notarial en materia de comprobantes fiscales y de cobranza.

Diseñado para la actividad de los notarios, integra en una cuenta por cobrar los conceptos que forman parte del instrumento notarial. Separa los honorarios del notario de los impuestos y derechos para que estos últimos no sean considerados como ingresos gravables.

El sistema tiene la posibilidad de expedir los siguientes modelos de facturas:

- **Executas por honorarios.**
- Facturas por honorarios con Complemento Notarios Públicos (Traslativa de dominio y Servidumbre de paso).
- Facturas por honorarios con complemento INE.
- Facturas por anticipos y sus respectivas relacionadas.
- CFDI de Retenciones (de actividad notarial y por clave de retención).
- CFDI de complemento de pago (en todas las modalidades que permite el SAT).
- Recibos de arrendamiento.
- Facturas por productos.
- Notas de crédito y devoluciones.
- Recibos de nómina V 1.2.
- Personalización básica de su formato PDF (logotipo, información de contacto de la notaría y datos bancarios de una cuenta para recibir depósitos).

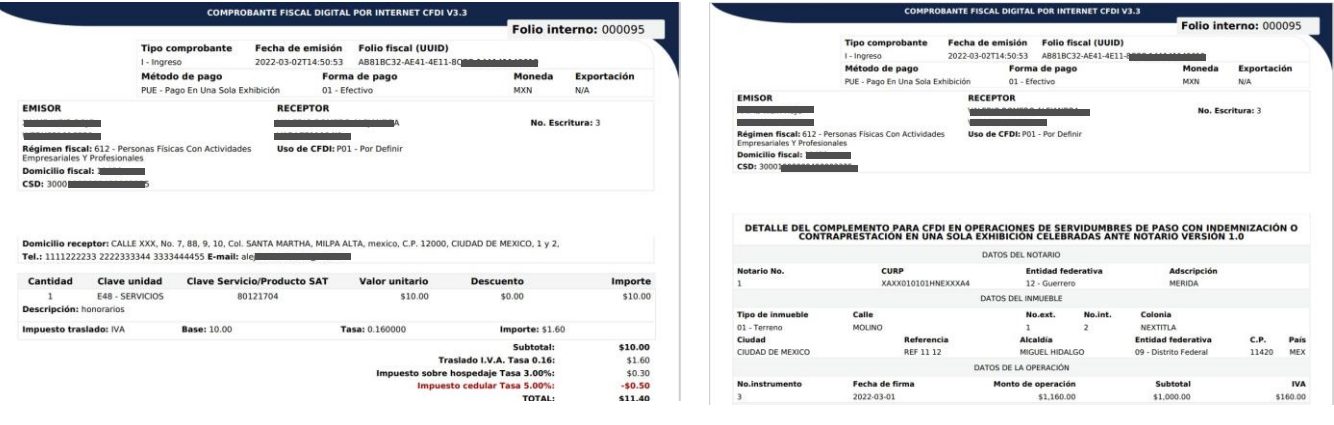

Facturas por honorarios (con y sin complemento de Otros derechos e impuestos y de Notarios), incluyendo la addenda gastos por cuenta de terceros.

FacturaNot cuenta con las siguientes características y ventajas:

**Reporteador de comprobantes** con error en timbrado, emitidos **y/o pagos**, el cual le permitirá contabilizar rápidamente los impuestos, derechos y honorarios cobrados por operación. **Puede exportarse a Excel** o PDF.

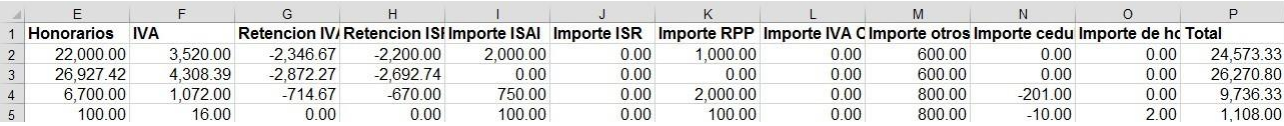

- Portal de descargas de CFDIs para sus clientes con acceso al histórico de las facturas que usted les ha generado.
- Posibilidad de crear **presupuestos** y convertirlos a **CFDI timbrado** con unos clics.
- En los recibos de honorarios **diferenciar los honorarios de impuestos y derechos por cuenta de terceros**, para que estos no sean considerados como ingresos gravables.

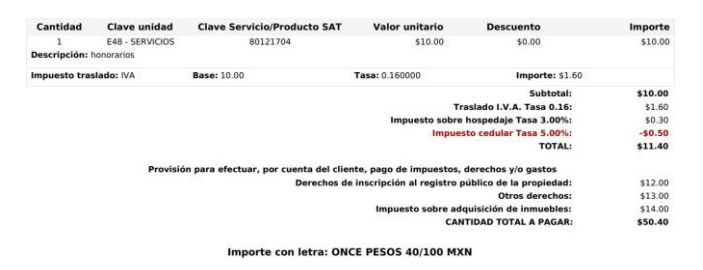

**Generación de borradores para revisión** interna y/o por parte de sus clientes. Estos borradores pueden ser modificados las veces que requiera, y ser timbrados posteriormente.

 **Utiliza la información capturada en ISRNot**®, directamente en el Complemento Notarios Públicos y para generar CFDI de Retenciones.

Conexión con **AdminNot**®, para generar el CFDI de honorarios, a partir de la Importar datos de la escritura información capturada previamente. (módulo AdminNot) AdminNot <sup>®</sup>

Sistema de confirmación de apertura de correos enviados.

- Gestiona la cobranza de las facturas emitidas con método de pago PPD (pago en parcialidades o diferido), por N° de folio interno o por cliente.
- Panel de comunicación fiscal:
	- Advierte si un CFDI no timbró y el motivo.
	- Informa cuando está a punto de vencer su CSD (Certificado de Sellos Digital).
	- Visualizar su(s) pago(s) y descargar el(los) CFDI(s) de su(s) servicio(s).
	- En caso de tener algún atraso con los mismos, muestra los adeudos.

# **COMUNICADOS** CSD TOKEN ADEUDOS PAGOS SIGUIENTE

Envió de CFDI por correo electrónico con una verificación en tiempo real del estatus del comprobante fiscal.

## **ProcesaNot®**:

● Realiza la carga de datos de los comparecientes para usarlos como, clientes, enajenantes y/o adquirientes. Se pueden **ingresar los datos a partir de la lectura de los códigos QR** contenidos en la **CIF (Cédula de Identificación Fiscal)** o **CURP**, ya sea cargando archivos PDF, imágenes almacenadas en el equipo de cómputo o escanear el código QR desde un dispositivo móvil (instalando la App de **ProcesaNot®**, desarrollada por **TotalNot®** y disponible para Android y iPhone).

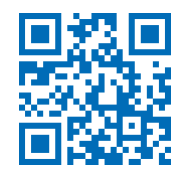

- Automatiza el proceso de captura de nombres y domicilios.
- **Elimina posibilidad de errores de captura** y por tanto, de **timbrado**.
- **Carga automáticamente** de nombres a los módulos **AdminNot**®, **ISRNot**®, **DeclaraNot Plus**® y ejecuta la búsqueda dentro del sistema **ConsultaNot v2.0**®.

Página 9

 $\bullet$  (in

# **AddendaNot®**:

- Generador de addendas que usted mismo puede configurar.
- Permite integrar en los CFDI información comercial (no requerida por el SAT), que algunos clientes necesitan para sus procesos operativos.

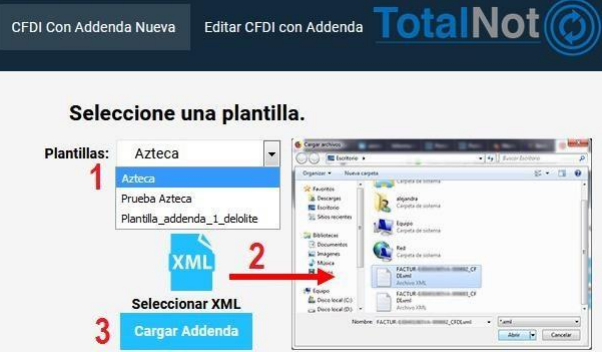

## **Token Móvil®**:

Aplicación para dispositivos móviles (compatible con Android y iPhone), que genera la contraseña dinámica sin que tenga que revisar su correo electrónico para ingresar a la plataforma.

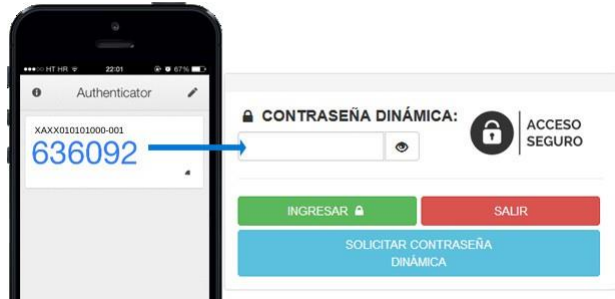

#### **Gestor de Complemento Notarial**:

- Identificar de forma ágil, aquellos instrumentos que se efectuaron con  $\bullet$ Complemento Notarios.
- Usar diferentes filtros para realizar consultas específicas y eficientar su labor. Visualizar de forma sencilla los datos de la operación: escritura, tipo de operación, monto de operación, tipo, domicilio del inmueble y comparecientes.
- Descargar el archivo XML y PDF del complemento de esa operación.

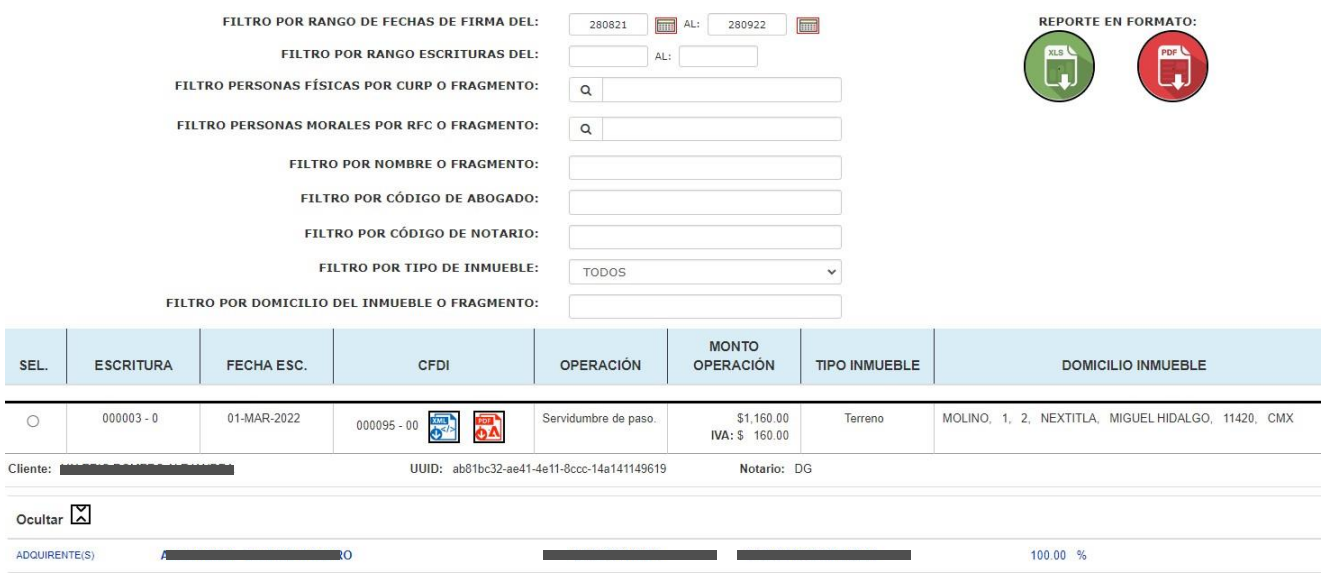

Exportar la información en una hoja de cálculo o reporte en PDF.

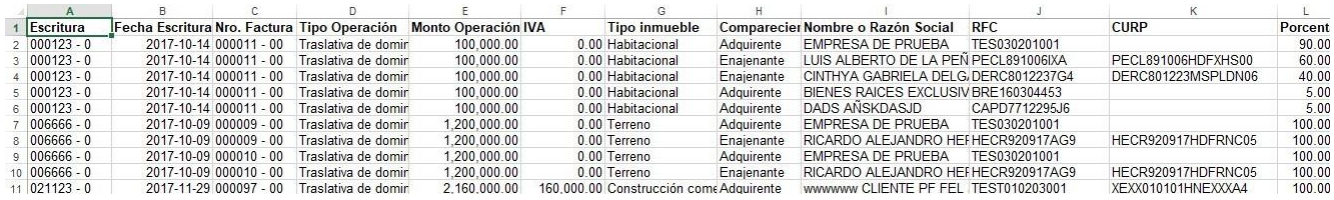

Enviar por correo electrónico el CFDI con Complemento Notarios a los  $\bullet$ interesados u otro notario, para una eventual nueva operación con dicho inmueble.

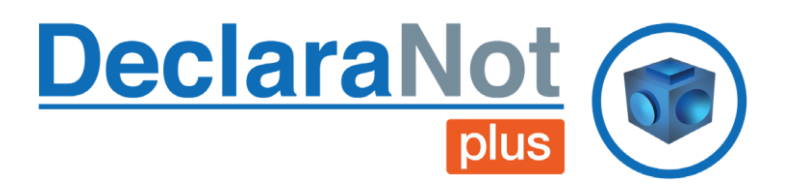

Módulo que importa de **FacturaNot**® toda la información capturada en el Complemento Notarios y retenciones, sin necesidad de recapturar datos y ahorrando tiempo. Si se utilizó el módulo de **ISRNot**® para hacer el cálculo de ISR, se importa este cálculo. Le permite reportar a la autoridad información sin diferencias entre el cálculo, el CFDI y su declaración o aviso

- Notifica la información por presentar y la administra.
- Calcula e identifica fácilmente las operaciones que deben reportarse a la UIF, por exceder el umbral de aviso por Acumulación en lo individual.
- Muestra alertas de aviso por operaciones vulnerables a la UIF.
- Genera archivo de texto para DeclaraNot del SAT para captura mediante la opción de "Declaración por archivo" (carga automática de información).
- Permite gestionar acuses de presentación de las declaraciones.
- Este módulo al ser compatible con el sistema **ProcesaNot®** puede también cargar los datos completos de los enajenantes o adquirientes a partir de la lectura de la CIF/CURP. En caso de tener que capturar datos, le asiste con la función de autocompletar.

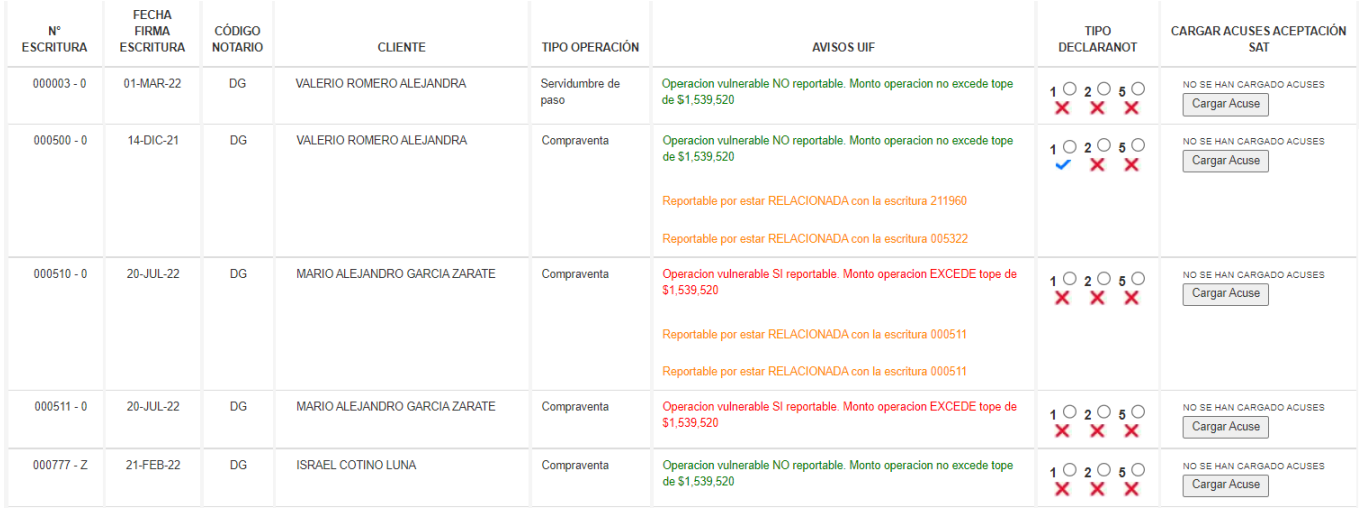

 $\bullet$  (in

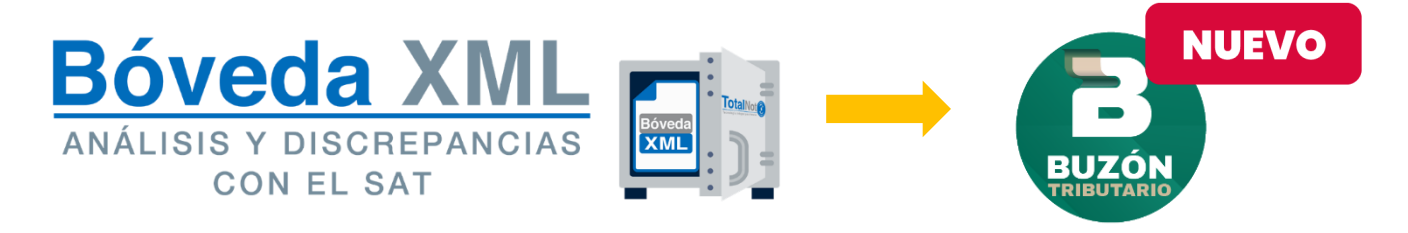

Creada para apoyar a las personas físicas y morales, en la administración, contabilidad y tema fiscal de todos los CFDIs emitidos y recibidos. Mediante una conexión automatizada con el SAT, puede realizar potentes cruces de la información de los CFDI emitidos y recibidos, resguarda de forma automática, organizada y por tiempo ilimitado, los XML emitidos por cualquier sistema y ahora, **puede administrar los avisos de cancelación del Buzón Tributario de manera más eficiente ya que no necesita conectarse desde el portal del SAT.**

- Sincronización y descargas de XML sin la limitante del SAT.
- Gráficas en barra o pastel por periodo seleccionado o de forma global.
- Filtro de complementos que identifica en cualquier tipo de CFDI.
- Verifica la autenticidad y **detecta si** algún **XML** recibido presenta **inconsistencias, errores, alteraciones o si es apócrifo**.
- Ubica todos los **CFDI's de pagos pendientes de recibir** por parte de sus proveedores, para poder aplicar la deducción correspondiente.
- **Verifica** en tiempo real **el RFC** de un receptor en las listas del **Artículo 69-B**, para identificar en el momento la relación con una presunta Empresa que Factura Operaciones Simuladas (EFOS).
- Emite reportes y exporta los datos a una hoja de cálculo y **simplificando el cruce de información contable**, por consecuencia, sus declaraciones.

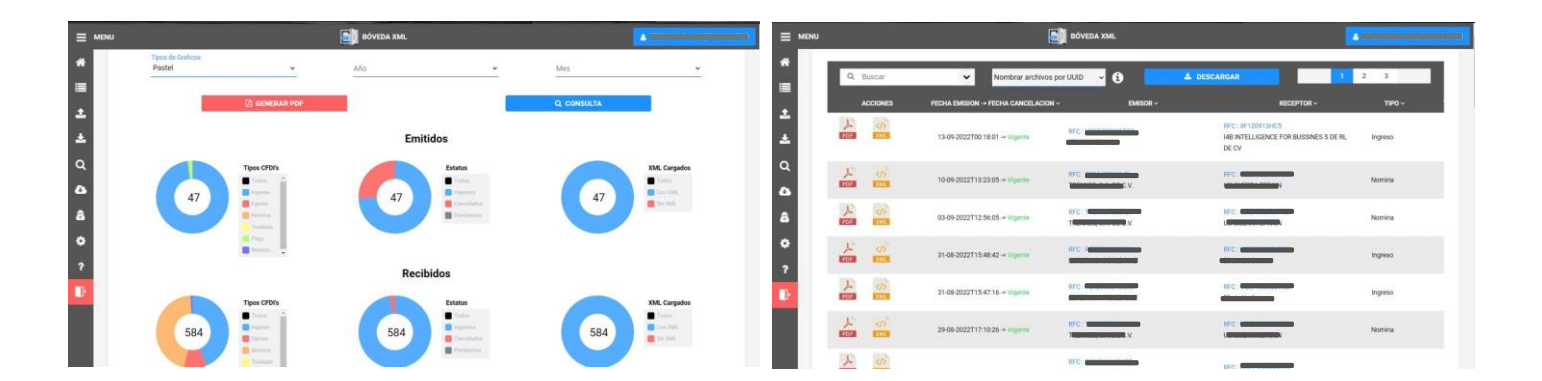

Página 13

**fm**  $\boldsymbol{\Theta}$ 

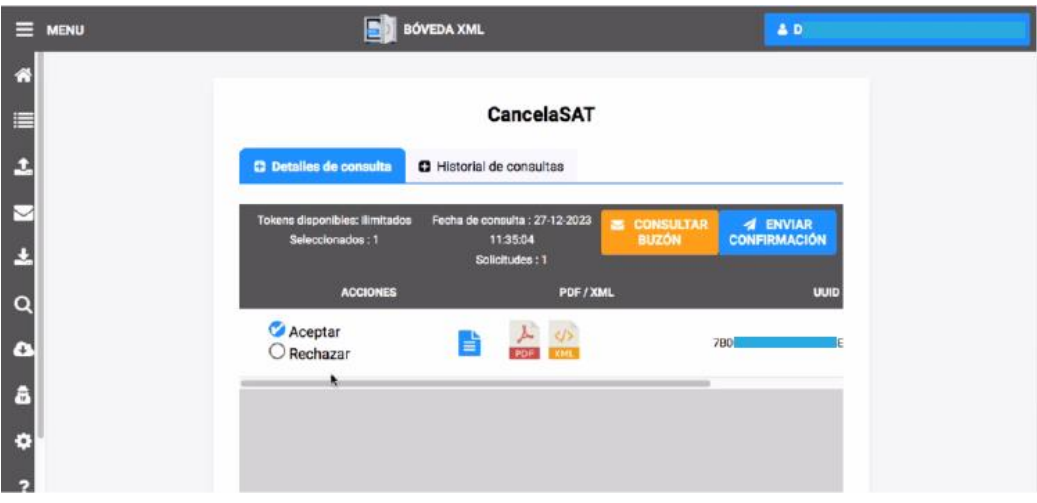

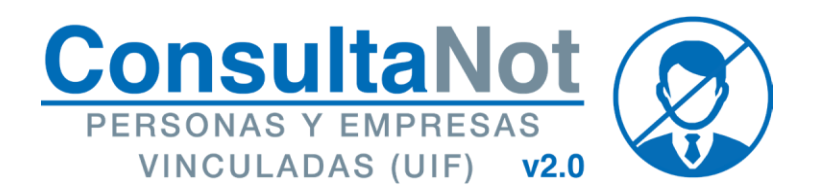

En el marco de la Ley de la Lavado de Dinero (LFPIORPI), **ConsultaNot**® está diseñado para dar cumplimiento a la obligación de identificación de los comparecientes en listas negras de diversas instituciones y organismos nacionales e internacionales.

Podrá consultar nombres de personas (físicas o jurídico colectivas), en las listas negras que solicita la UIF: OFAC, ONU, INTERPOL, FGR, SRE y SAT e identificar probables actos con recursos de procedencia ilícita; cumpliendo con la Ley Federal para la Prevención e Identificación de Operaciones con Recursos de Procedencia Ilícita (artículos 17 y 18).

Principales funciones:

- Trabaja en un entorno web, lo cual le permite movilidad; solo requiere de un dispositivo con conexión a internet para poder hacer consultas de forma ilimitada.
- Consulta automática: interactúa con los módulos **FacturaNot**® y **DeclaraNot Plus**®. El sistema realiza cada noche una consulta en las listas negras, de los nombres que se cargan ese mismo día en su cuenta; si hay coincidencias (parciales o exactas), le envía una alerta cuando vuelva a iniciar sesión en el sistema.
- Consulta manual: puede ingresar a la herramienta y realizar **búsquedas individuales o masivas** en tiempo real; capturando o copiando los nombres de algún documento que ya tenga (Excel o Word).
- Consulta histórica: el sistema puede realizar búsquedas en las listas vigentes de un día específico (desde noviembre de 2017), con lo que puede **ponerse al día con sus búsquedas pendientes**. También le ayuda en caso de requerir un comprobante de antes y después.

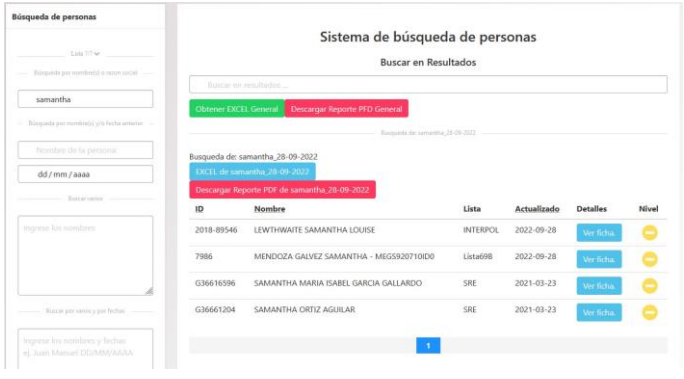

- Registro digital: La información encontrada en las diferentes listas, puede **visualizarse en pantalla o exportarla a un archivo EXCEL y/o PDF**. En caso que el nombre no arroje resultados, se proporciona un acuse en formato PDF. De esta forma puede tener a la mano la información en un archivo digital; o en su defecto, poder imprimir dichos acuses.
- Acervo histórico digital: Esta herramienta le sirve para constatar que, cumpliendo con las indicaciones de la autoridad, realizó las búsquedas necesarias, ya que el sistema **preserva todas las búsquedas ejecutadas** y le da la opción de exportarlas nuevamente a PDF o EXCEL.
- Elección de lista: Selección de listas para realizar la consulta de nombre(s), **FGR, ONU, OFAC, INTERPOL, SRE y 69-B**.

ACUSE DE CONSULTA DE PERSONAS Y EMPRESAS VINCULADAS EN EL MARCO **ConsultaNot** DE ACTIVIDADES VULNERABLES (UIF) PARA EL GREMIO NOTARIAL MEXICANO

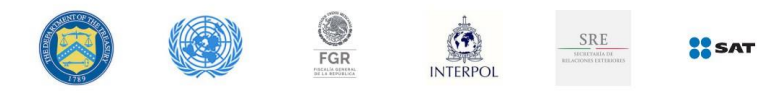

Persona encontrada en la lista del tesoro (OFACSDN)

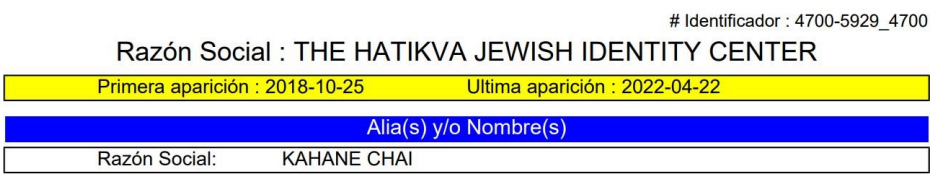

El barrido se genera dentro de los siguientes portales y listas:

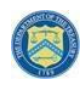

Oficina de Control de Activos Extranjeros del Departamento del Tesoro de los Estados Unidos de América (Office of Foreign Assets Control -OFAC).

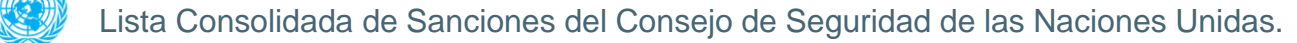

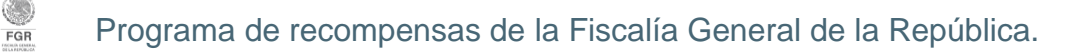

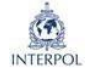

Personas buscadas por la Organización Internacional de Policía Criminal - INTERPOL.

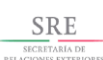

Folios pasaportes irregulares - SRE (CIRCULAR 142/17).

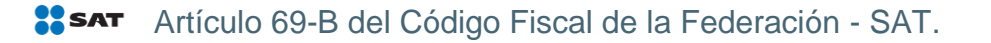

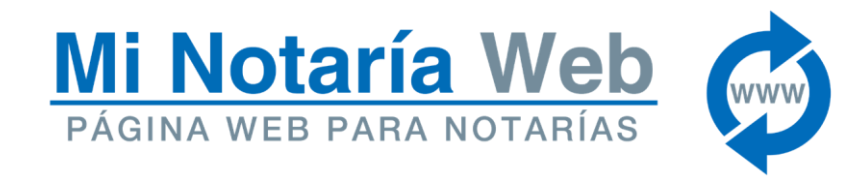

En un mundo en donde el acceso a la tecnología e Internet es común, es fundamental tener presencia en el universo web.

Contar con una página web brinda credibilidad ante los clientes potenciales, y nos ayuda a ser visibles en los buscadores. Cuando un negocio tiene una página web, no necesita invertir en publicidad, el mundo digital ayuda a vender y concretar servicios por sí sola.

Cuenta con:

- Actualización de información en su página web.
- Dirección web personalizada con el número y localidad de su notaría.

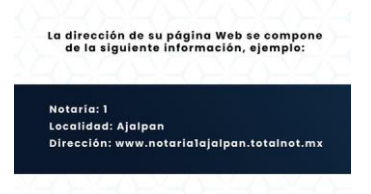

- Misión, Visión y Valores, o una semblanza de la trayectoria proporcionada por la notaría. Todas las formas de contacto con las que cuente su notaría: teléfono, dirección, correo electrónico y sus redes sociales (WhatsApp, Twitter, Facebook, Instagram, etc.).
- Información general o detallada de todos los servicios que proporciona su notaría.

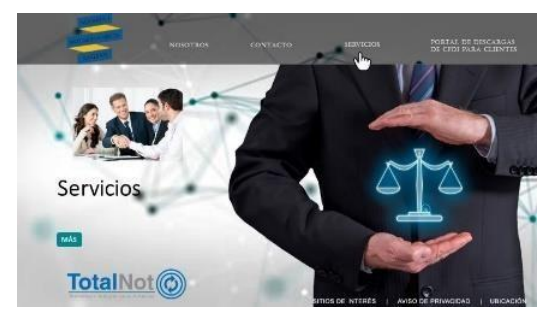

Un portal de descargas de CFDI para sus clientes.

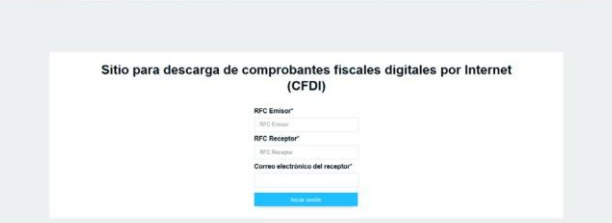

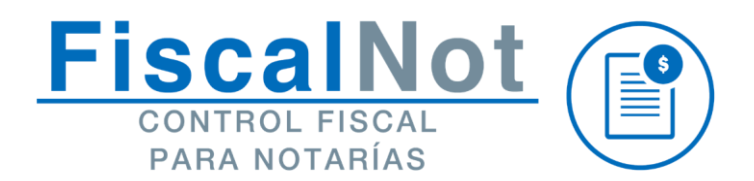

Es un módulo que conjunta herramientas de contabilidad electrónica, facturación, reportes, impuestos y declaraciones; sincronizado con el portal del SAT en tiempo real. Facilita así diferentes procesos contables y fiscales para verificar y alertar sobre el estatus de sus CFDI's. Resguarda sus XML's, elabora automáticamente reportes financieros y facilita su exportación a Excel.

- El sistema recupera tanto los comprobantes expedidos como los recibidos sin importar el sistema con el que fueron generados, descarga todo el histórico del contribuyente desde que inició con la generación y recepción de CFDI's a través de su contraseña (antes CIEC).
- Recepción y registro automático de facturas, pólizas y movimientos contables en tiempo real.
- Puede llevar el control de sus cuentas por cobrar y pagar, carga y define los diferentes métodos de cobro y pago.
- Genera reportes exportables a Excel para registros contables.
- Contabilidad Electrónica (registro contable, pólizas, balanzas, estados de resultados).
- Sistema para el cálculo y expedición de nómina V1.2.
- Auxiliar para el cálculo de sus impuestos.

Al contratar FiscalNot benefíciese del buzón inteligente [cfdi@fiscalnot.mx.](mailto:cfdi@fiscalnot.mx) Transmite de forma inmediata, segura y confidencial todos los CFDI's que solicitó a sus proveedores y los almacenará en una bóveda digital, de esta forma ya no tendrá que preocuparse por localizar sus XML's y concentrarlos de forma manual.

Con esto estará dando cumplimiento con la obligación de resguardo de CFDI´s en formato digital (CFF. Art. 29).

Adicionalmente provisiona de forma automática sus comprobantes en contabilidad electrónica y determina sus impuestos.